# **MMDE-Wiki Documentation**

*Release latest*

October 06, 2015

#### Contents

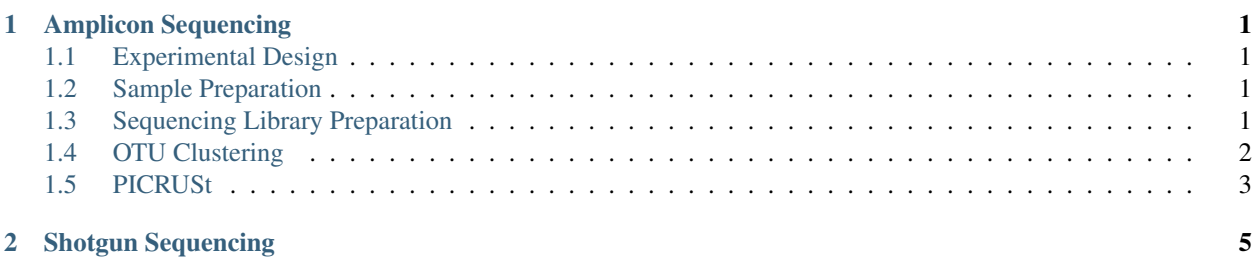

# **Amplicon Sequencing**

# <span id="page-4-1"></span><span id="page-4-0"></span>**1.1 Experimental Design**

TODO: document experimental design issues

# **1.1.1 High-diversity samples**

**1.1.2 Low-diversity samples**

# <span id="page-4-2"></span>**1.2 Sample Preparation**

TODO: document sample preparation

## **1.2.1 Sample Collection**

### **1.2.2 DNA extraction**

# <span id="page-4-3"></span>**1.3 Sequencing Library Preparation**

TODO: document library preparation

# **1.3.1 Library Types**

These preparation methods are currently supported by the UMGC

### Earth Microbiome Protocol (EMP)

- V4
- V4 (version 2)
- ITS1

#### Dual-indexed

- $\cdot$  V<sub>1</sub>-V<sub>3</sub>
- V4
- V4 + PNA blockers
- V3-V5
- V4-V6
- V5-V6
- V3 (in development)
- V3-V4 (in development)

#### IIS (in development)

- V4
- V4-V6

# <span id="page-5-0"></span>**1.4 OTU Clustering**

TODO: OTU clustering

### **1.4.1 Process**

The following steps are recommended for performing OTU picking using Qiime. Two packages are available to automate the process of running these steps on a dataset. If you have an MSI account you can use the "metagenomicsQC" package to automatically process a dataset using MSI computing resources and generate a html report summarizing the Qiime results. If you do not have access to MSI we provide a toolkit for generating a bash script to run all of these steps.

- 1. Configuring Qiime: FIX
- 2. Create Mapping File: FIX
- 3. Trimming/Filtering/Converting
	- (a) Overlapping paired-end reads: Read pairs are stitched together and amplicon primers are removed using PandaSeq. Sequence IDs are converted to Qiime format and fastq files are converted to fasta format.
	- (b) Non-overlapping paired-end reads: Samples with paired end reads that don't overlap are treated like singleend reads; the second (R2) read is ignored
	- (c) Single-end reads: 3' ends are quality trimmed and the amplicon primer is removed. Sequence IDs are converted to Qiime format and fastq files are converted to fasta format. (Qiime scripts convert\_fasta\_qual\_fastq.py and split\_libraries.py used)
- 4. Chimera Detection: Chimeras are detected using ChimeraSlayer's usearch61 method.
- 5. OTU Picking: Qiime's pick\_open\_reference\_otus.py script is used to pick OTUs using usearch61.
- 6. Qiime Plots: A series of plots based on the OTU table are generated using Qiime
- 7. Alpha Diversity:
- 8. Normalization:
- 9. Beta Diversity:

### **1.4.2 Running at MSI**

**Log in**

#### **Submit job**

### **1.4.3 Running on a Mac or Linux computer**

Qiime is a large software package with many dependencies that can be difficult to install. We recommend using MacQIIME is a precompiled installation of QIIME, with most of its dependecies, placed in one easy-to-install package. The MMDE-toolkit

#### **Installing Qiime**

- 1. Install [MacQIIME](http://www.wernerlab.org/software/macqiime/macqiime-installation) or refer to the [QIIME installation guide](http://qiime.org/install/install.html) for other options.
- 2. Install [USEARCH,](http://www.drive5.com/usearch/download.html) versions 5.2.236(really?) and 6.1 are both required and not included in Qiime due to license issues
- 3. Install [Pandaseq](https://github.com/neufeld/pandaseq/releases)
- 4. Download [MMDE-toolkit](https://bitbucket.org/jgarbe/mmde-wiki/downloads/mmde-toolkit.tar.gz)

### **Running Qiime**

- 1. Create mappingfile
- 2. Start MacQIIME
- 3. Generate QIIME bash script:

qiime-1.9.1.pl > qiime.sh

4. Execute QIIME bash script:

bash qiime.sh

# <span id="page-6-0"></span>**1.5 PICRUSt**

TODO: document PICRUSt

### **1.5.1 Installing PICRUSt**

### **1.5.2 Running PICRUSt**

# **Shotgun Sequencing**

<span id="page-8-0"></span>Guidelines for shotgun metagenomic sequencing will be developed in the future.

The Minnesota Microbiome Data Engine Wiki is developed and maintained by

- [Dan Knights Lab](http://www.knightslab.org)
- [University of Minnesota Genomics Center](http://www.bmgc.umn.edu)
- [University of Minnesota Informatics Institute](http://research.umn.edu/umii/)